#### **БЮДЖЕТНОЕ ПРОФЕССИОНАЛЬНОЕ ОБРАЗОВАТЕЛЬНОЕ УЧРЕЖДЕНИЕ ВОРОНЕЖСКОЙ ОБЛАСТИ «ВОРОНЕЖСКИЙ БАЗОВЫЙ МЕДИЦИНСКИЙ КОЛЛЕДЖ»**

**М. Ю. Сердобинская**

## **ЗАДАЧНИК**

#### **по дисциплине «Математика»**

## **для специальности 34.02.01 «Сестринское дело»**

## **ФУНКЦИЯ. ПРЕДЕЛ ФУНКЦИИ В ТОЧКЕ**

**Воронеж**

**2024**

# **ФУНКЦИЯ**

Исследовать функцию и построить график:

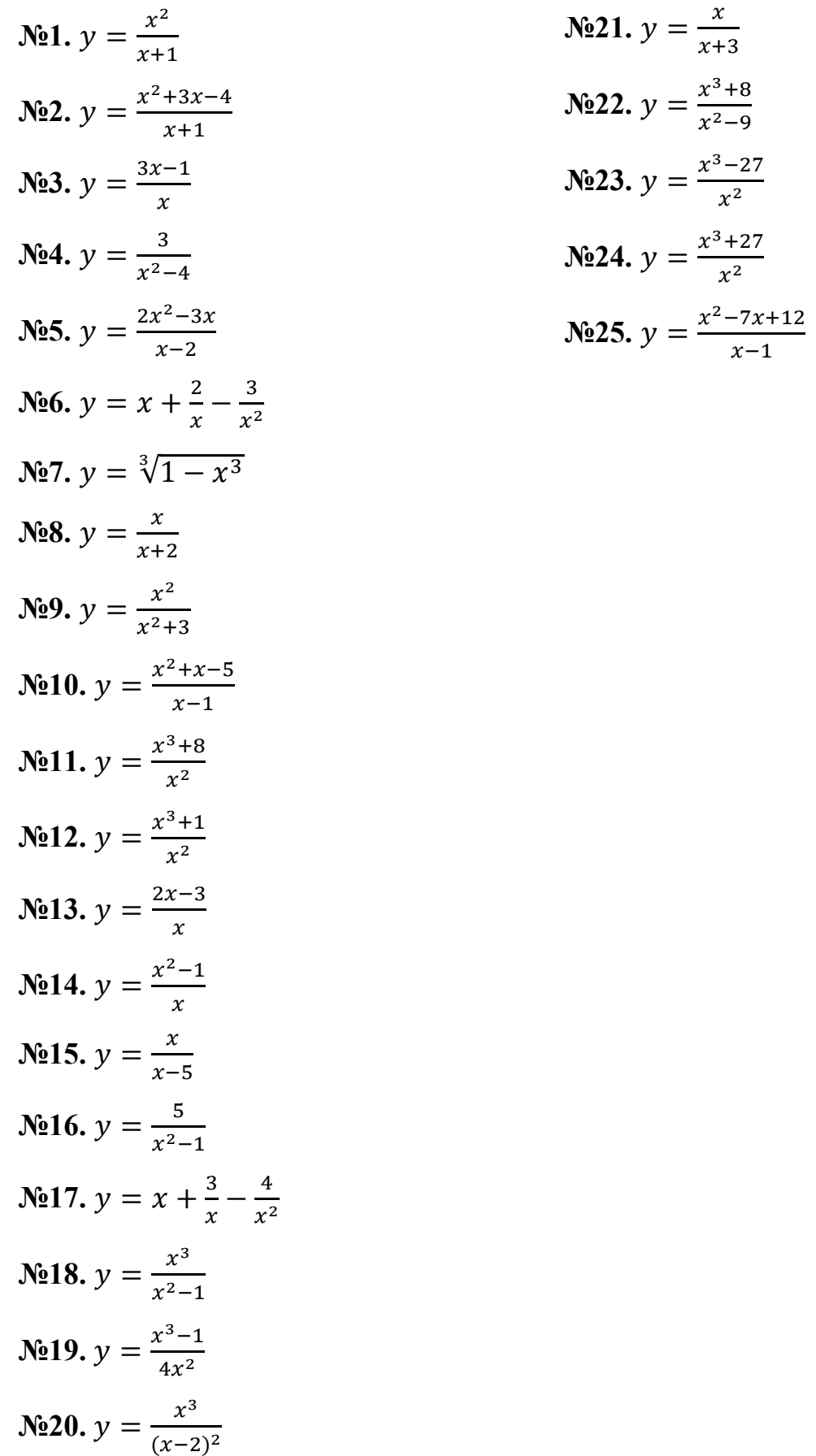

#### **ПРЕДЕЛ ФУНКЦИИ В ТОЧКЕ**

Найти следующие пределы:

**№1.** lim sinx  $\mathcal{X}$  $\int \frac{\sin x}{x}$  (2 +  $\frac{\sin x}{3x}$ )  $\frac{3x}{3}$ **№3.**  $\lim_{x \to 2} (4x^2 - 6x + 3)$  $\mathbf{N}_2$ **4.**  $\lim_{x\to 1}$  $x^2-2x+5$  $x^2+7$ **№5.** lim  $x^2+3x+7$  $x^2+x-2$  $\mathbf{N}$ **26.** lim  $2x^2 - 3x + 1$  $3x^2 + 4x - 2$ **№7.** lim  $x^2-6x+8$  $x-4$ **№8.** lim  $\sqrt{x-2}$  $x-4$ **№9.** lim  $3x^2 + 5x - 1$  $2x^2 - 7x + 3$  $N_{2}10.$   $\lim_{x\to 3}(x^{2} - 7x + 6)$ **№11.** lim →−2  $x^2-4x$  $\mathcal{X}$ **№12.** lim  $x^2+x-12$  $3x-9$ **№13.** lim  $2sinx$  $\mathcal{X}$ **№14.** lim  $x^3+4x$  $x^2+x$ **№15.** lim →−2  $x^2 + 5x + 6$  $x+2$ **№16.** lim  $2x^2 - 5$  $4x^3 + 2$ **№17.** lim →∞  $12x^5 - 6x^3 + 2$  $3x^4 + 4x^5 - 6$ **№18.** lim  $x^2+6$  $\sqrt{x^3-2}$ **№19.** lim  $x^2-4$  $x-2$ 

N20. 
$$
\lim_{x \to 0} \frac{2\sqrt{x-3x}}{3\sqrt{x-2x}}
$$
  
\nN21. 
$$
\lim_{x \to 2} (45x^2 - 3x + 7)
$$
  
\nN22. 
$$
\lim_{x \to 0} (2 - \frac{\sin x}{4x})
$$
  
\nN23. 
$$
\lim_{x \to 3} \frac{x^2 - 9}{x^2 - 3x}
$$
  
\nN24. 
$$
\lim_{x \to \infty} \frac{8x^4 - 3}{4x^2 - 2x^4 + 16}
$$
  
\nN25. 
$$
\lim_{x \to \infty} \frac{(x+3)^2}{6x^2 + 5}
$$